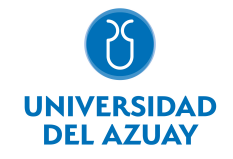

# FACULTAD DE CIENCIAS DE LA ADMINISTRACIÓN ESCUELA DE MARKETING

## 1. Datos generales

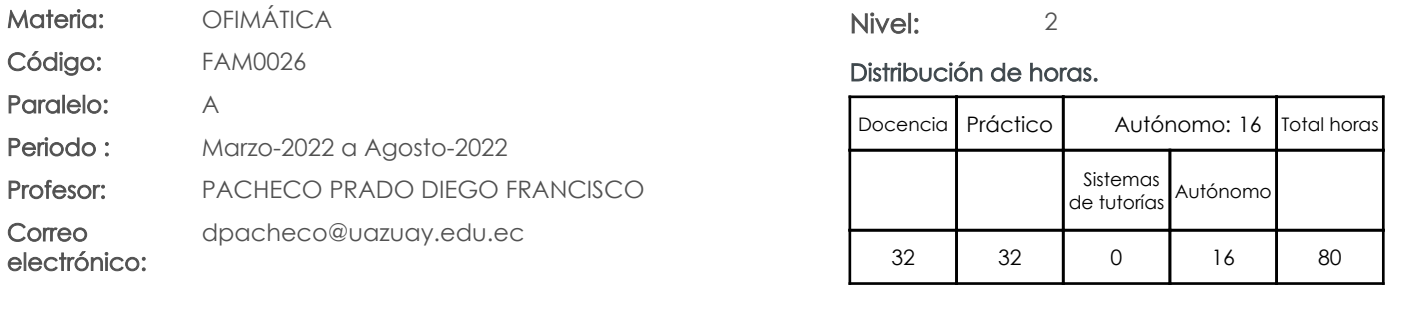

### Prerrequisitos:

Código: FAM0002 Materia: LÓGICA MATEMÁTICA

## 2. Descripción y objetivos de la materia

Esta materia trata sobre aspectos básicos del uso de Internet, capacitación en el trabajo colaborativo mediante "Cloud Computing" y el manejo de herramientas ofimáticas.

Esta materia constituye un eje transversal de la carrera, es una herramienta de apoyo en el manejo de información

La información constituye un activo fundamental en las empresas al momento de tomar decisiones; decisiones que están sustentadas siempre en una "base de conocimiento" existente en las organizaciones. Esto obliga a que los profesionales estén capacitados en el uso de herramientas que les permitan obtener información de toda índole relacionada a la actividad empresarial, en las cuales, es siempre un objetivo, el mejor aprovechamiento de recursos. La Informática constituye una ciencia fundamental para el estudio y manejo de las tecnologías de la información y comunicaciones, su estudio se fundamenta, en la necesidad de conocer las herramientas ofimáticas para análisis de la información, de manera que pueda desarrollar proyectos que agiliten el acceso a los datos y su análisis.

## 3. Objetivos de Desarrollo Sostenible

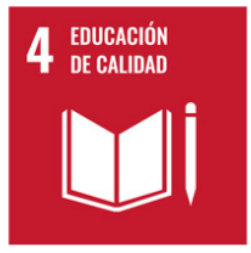

## 4. Contenidos

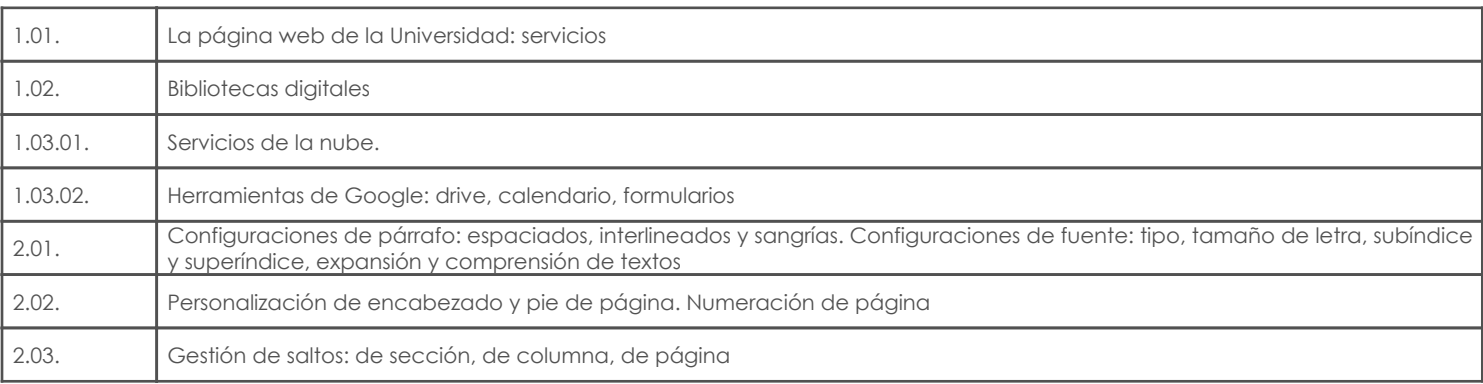

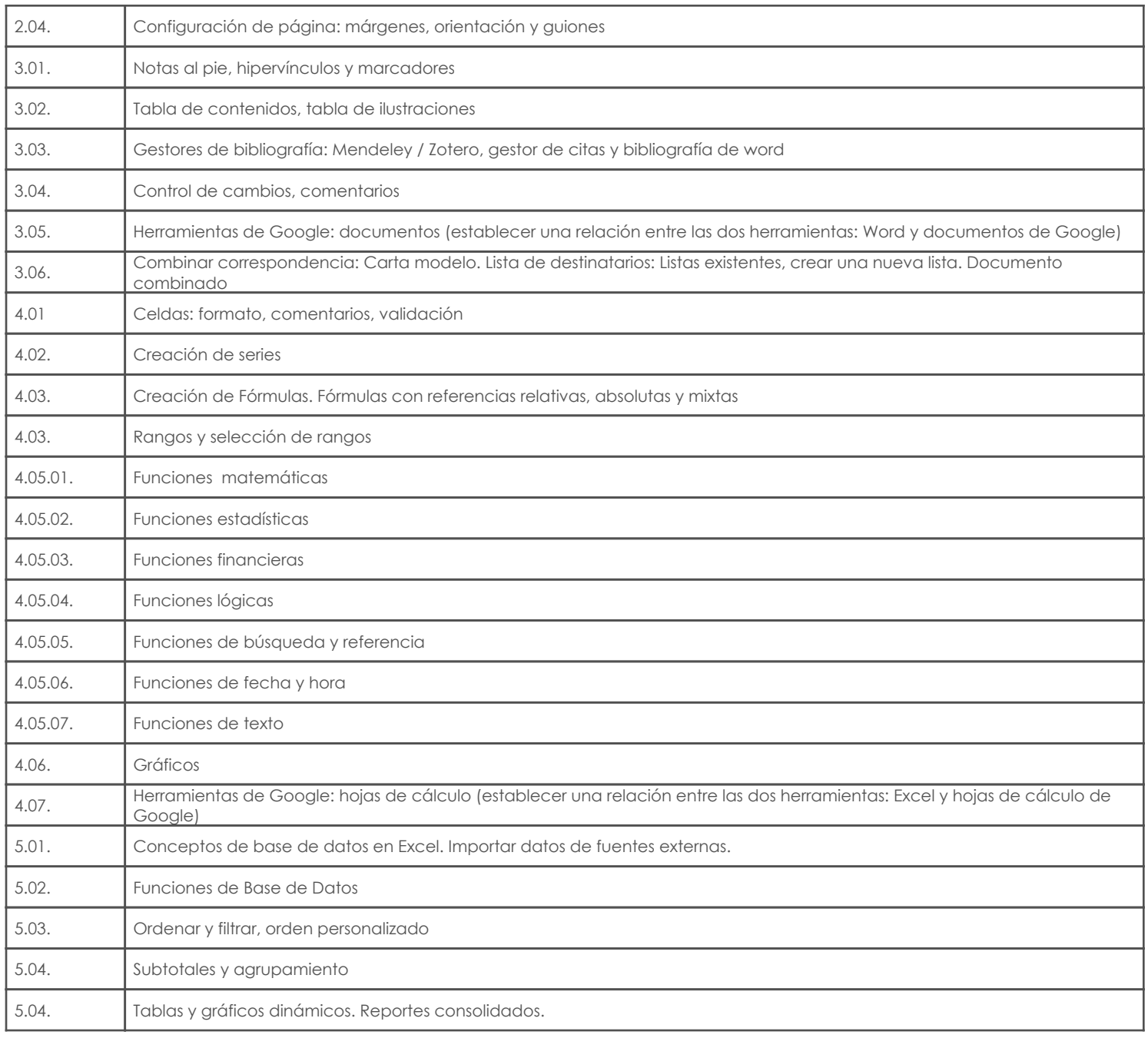

## 5. Sistema de Evaluación

## Resultado de aprendizaje de la carrera relacionados con la materia

Resultado de aprendizaje de la materia en el establecer en el establecer en el evidencias

## af. Establecer sistemas de control

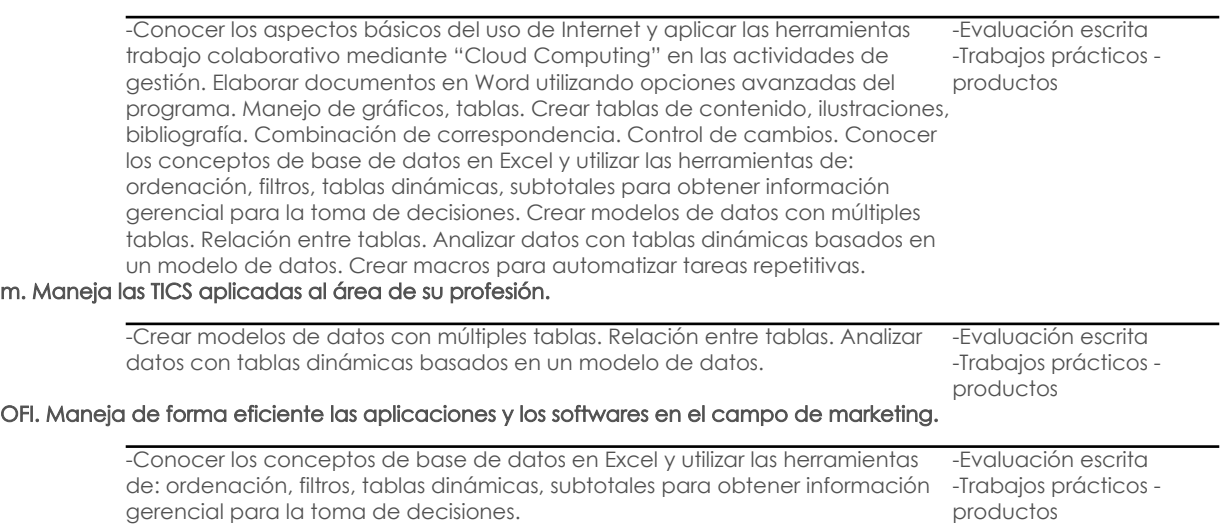

## Desglose de evaluación

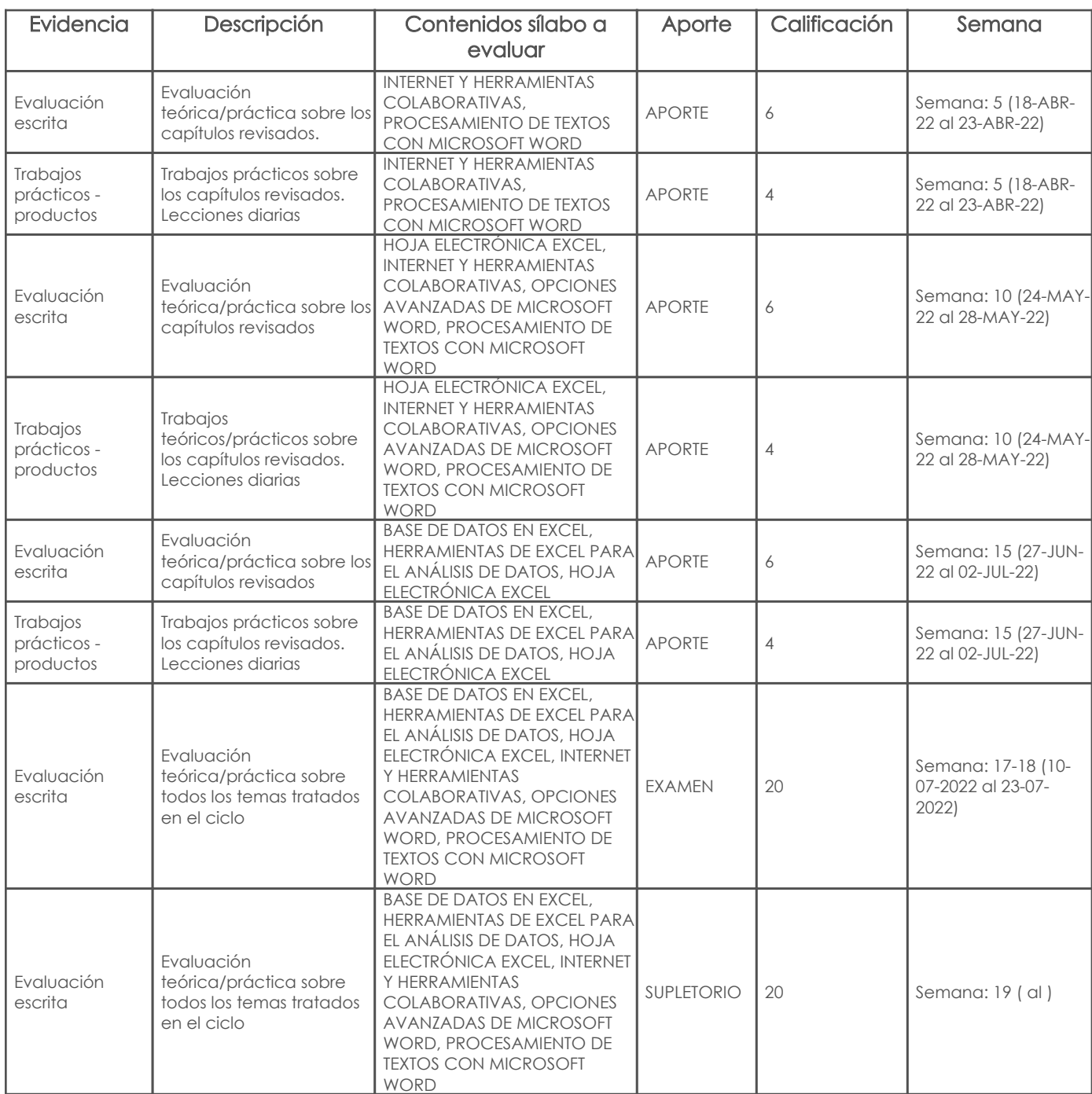

### Metodología

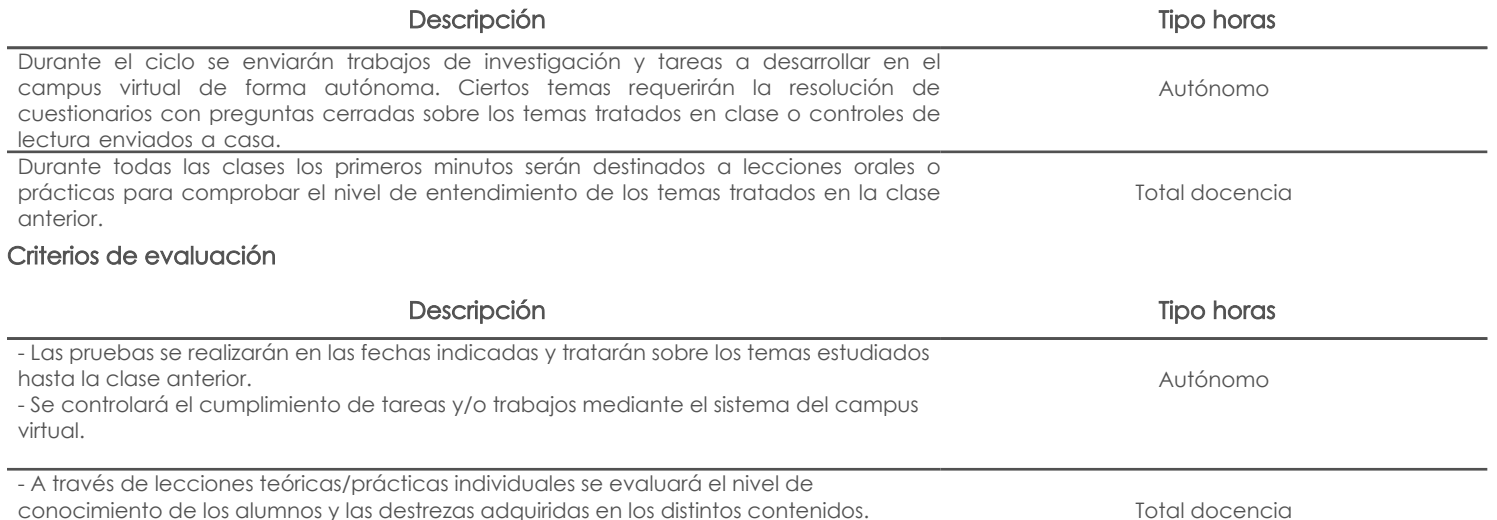

conocimiento de los alumnos y las destrezas adquiridas en los distintos contenidos.

- En los trabajos en los que aplica, se calificará la redacción y ortografía.

## 6. Referencias Bibliografía base Libros

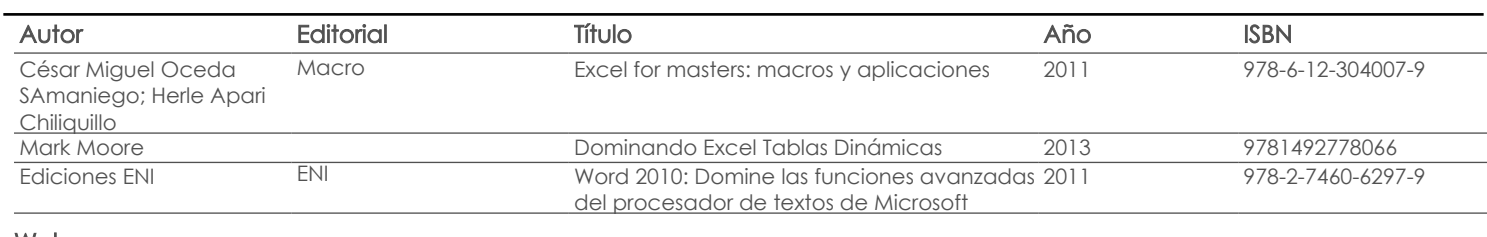

#### Web

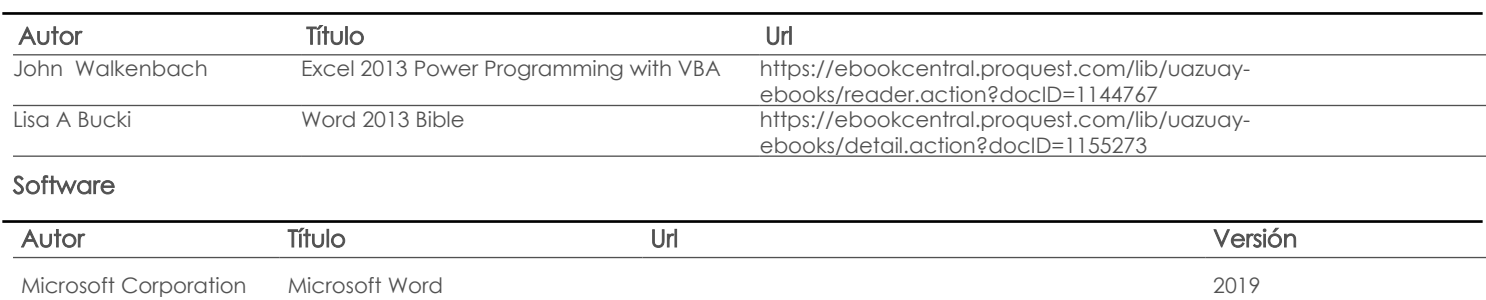

Microsoft Corporation Microsoft Excel 2019

Revista

## Bibliografía de apoyo

### Libros

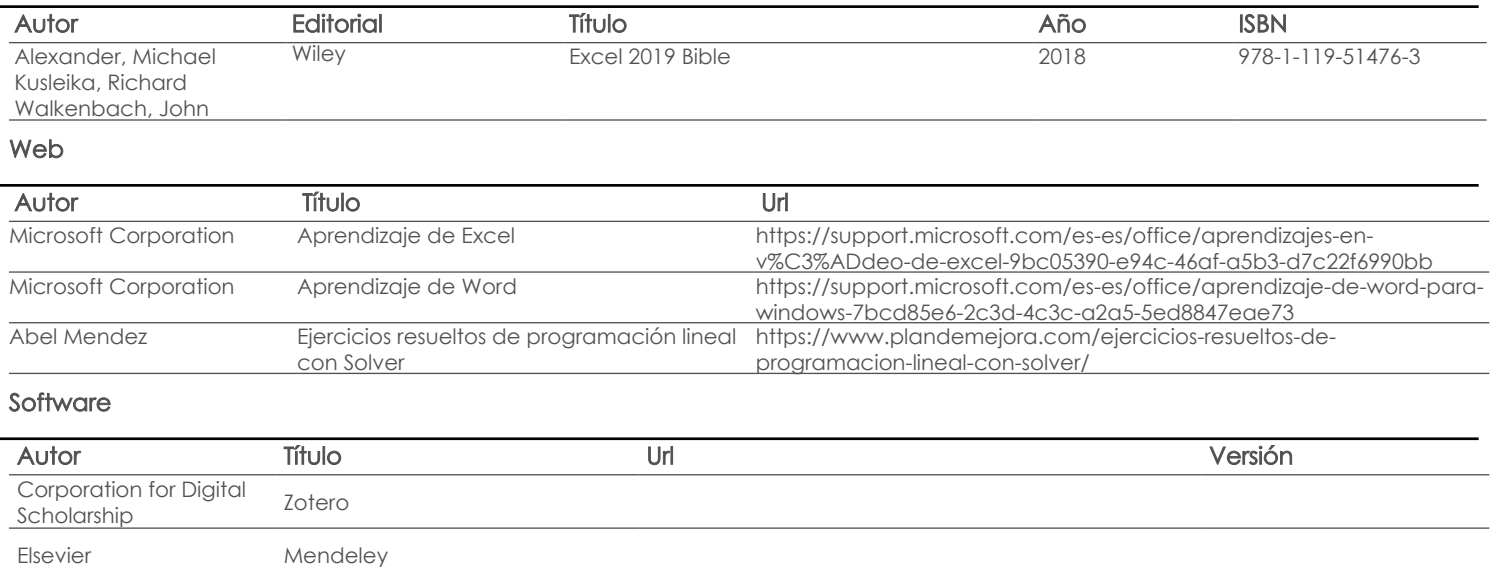

Revista

Fecha aprobación: 11/03/2022

Estado:

Aprobado

Docente Director/Junta